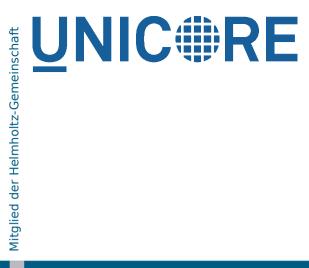

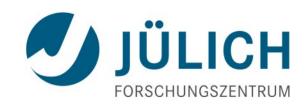

### **UFTP** High-performance data transfer for UNICORE

Dr. Bernd Schuller, Tim Pohlmann Federated Systems and Data division Jülich Supercomputer Centre Forschungszentrum Jülich GmbH

July 8, 2011 UNICORE Summit, Toruń

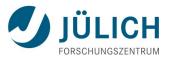

#### **Outline**

- Filetransfer in UNICORE
- UFTP
  - Principles
  - Deployment
  - Examples
- Outlook

# **UNIC**#RE

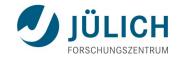

### Storages, Jobs and Data

Import &

**Export** 

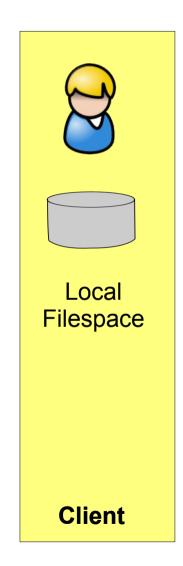

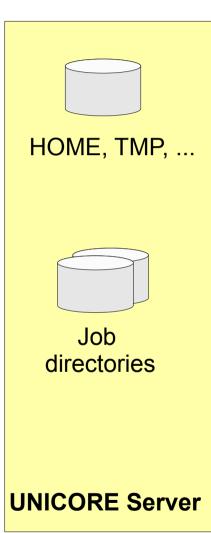

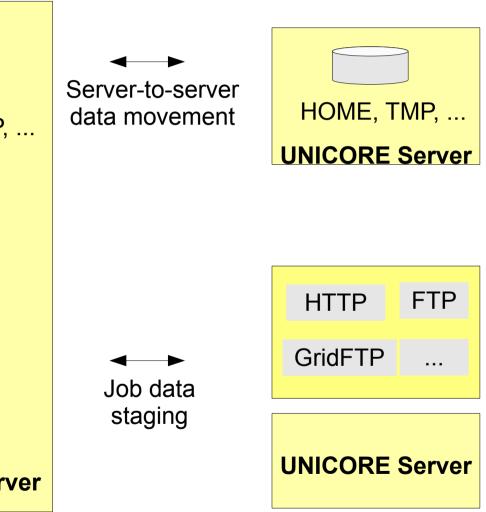

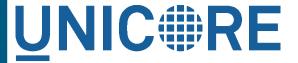

# Data flows using the BFT data transfer

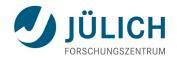

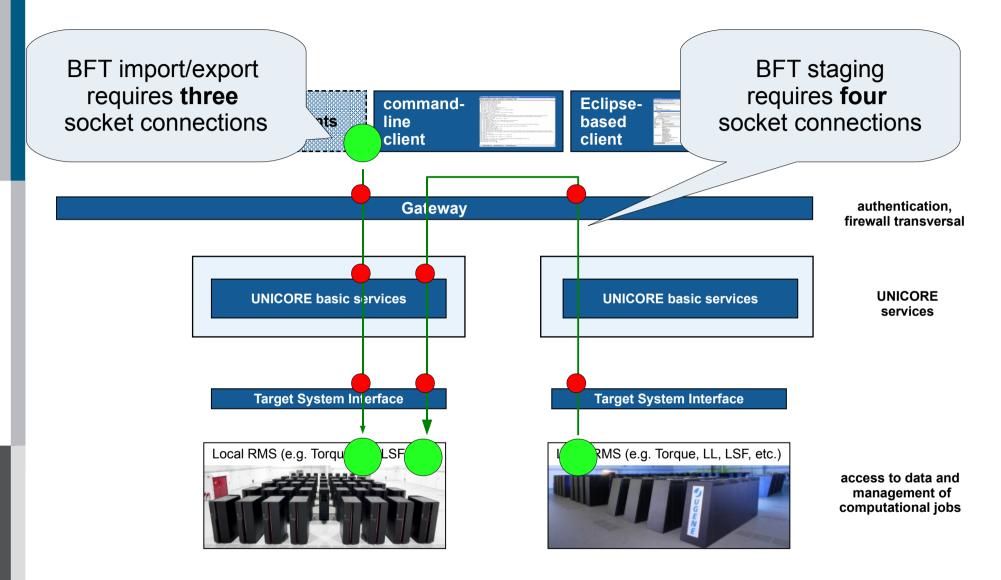

# UNIC#RE Ideal data flow

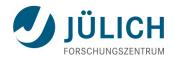

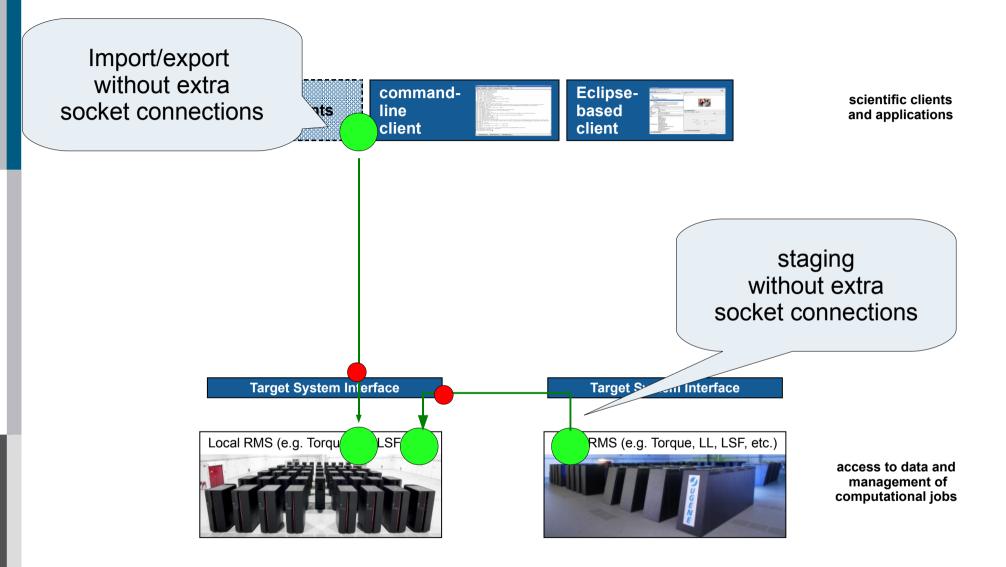

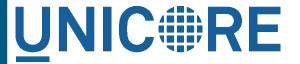

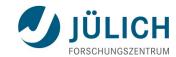

#### Issues with direct data transfer

- Firewall!
  - Direct connections from the outside to the TSI login node are usually not allowed
  - Statically opening ports (or worse, port ranges) is a security risk
- Port opening technique is required
  - UDP based hole punching (like Skype), but UDP is not directly suited for file transfer
  - TCP based: passive FTP is widely understood, but considered insecure

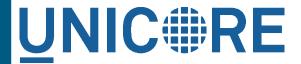

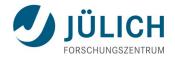

#### Basic idea: use passive FTP to open ports

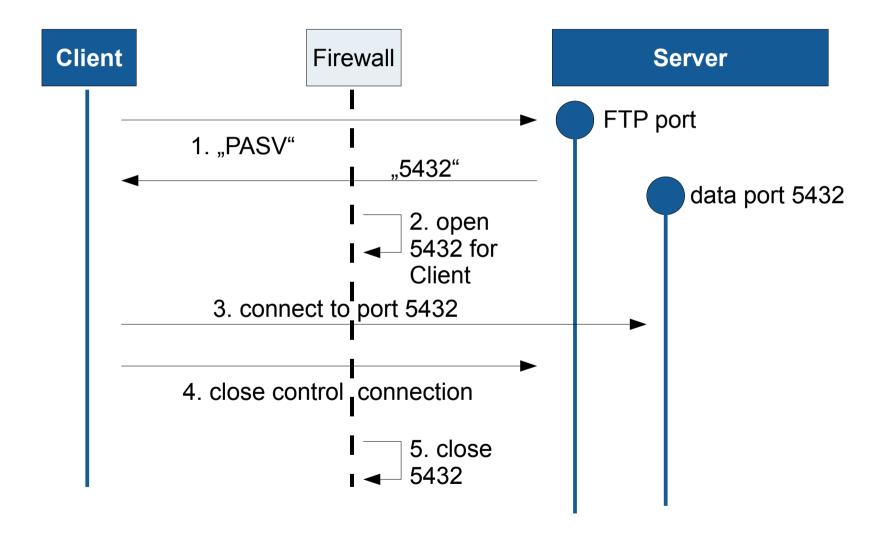

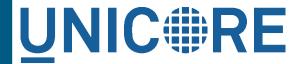

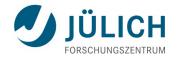

### **UFTP: combining passive FTP and UNICORE**

- FTP by itself is insecure:
  - Users log in using username/password
- UNICORE provides a highly secure channel from client to server which is used for additional security measures:
  - File transfers are always initiated via UNICORE
  - Client must authenticate using a "secret" that is exchanged via UNICORE
- Requires an secure "command port" in addition to the FTP port

## UNIC#RE UFTP deployment

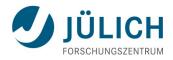

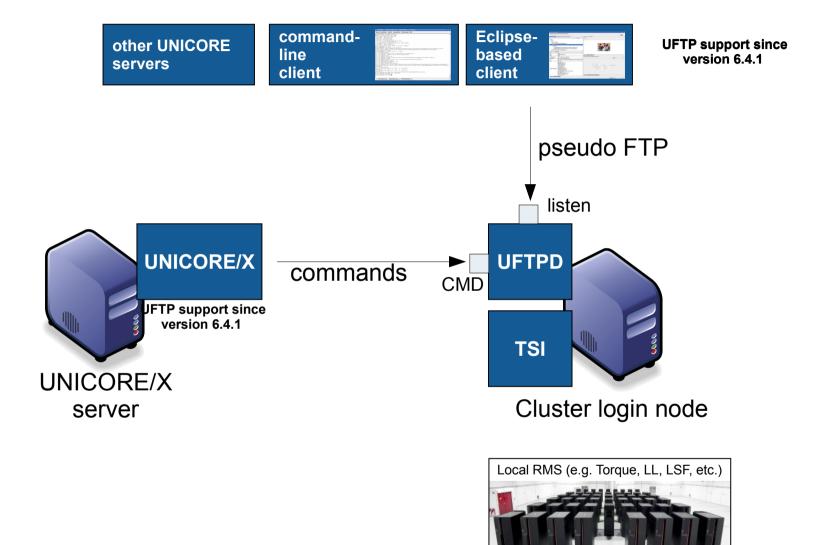

### File transfer using UFTP

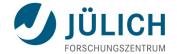

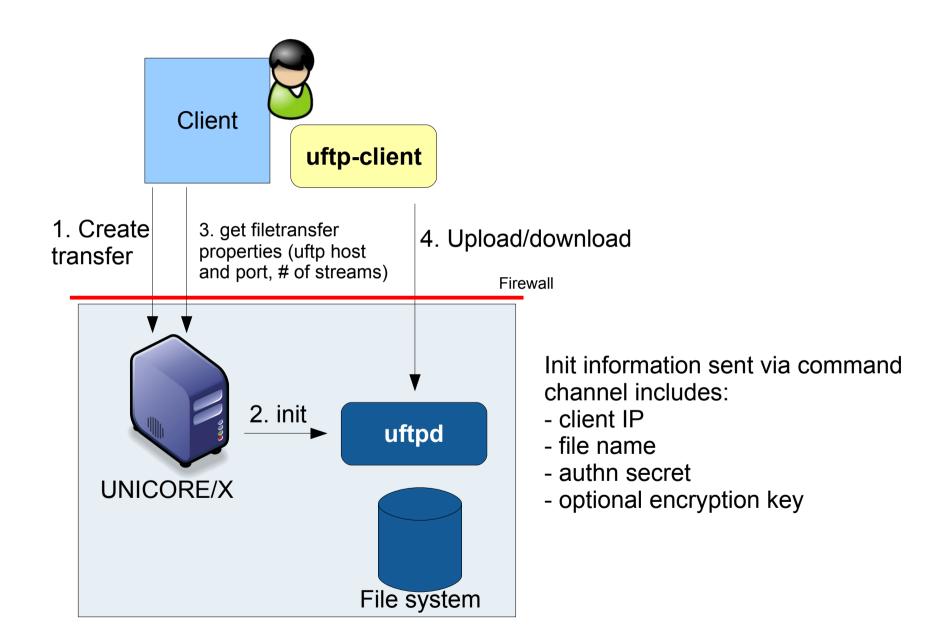

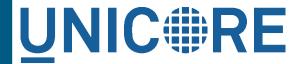

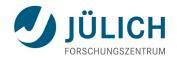

#### Security challenges and their resolution

- uftpd server runs with root privileges (because it needs to access files from all users)
  - Switch effective user/group ID before file access
- Sending commands via the Command channel allows local users to read/write files under any user ID
  - Command port not accessible outside the firewall
  - Protect it using client authenticated SSL and ACL file
- Attacker might connect to the newly opened sockets on the uftpd server
  - Client IP is checked, and a secret key is required for authentication
- Data channels might be sniffed
  - Optional symmetric encryption (64 bit key, blowfish algorithm)

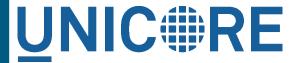

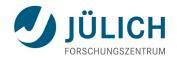

#### **Using UFTP from UCC**

optionally add UFTP related preferences ...

```
uftp.client.host=localhost
uftp.streams=2
uftp.encryption=false
```

Specify the protocol in file operations

```
>ucc put-file -s /home/... -t https://... -P UFTP
```

Specify the protocol in your UCC job

```
Imports: [
     { From: "u6://...?protocol=UFTP", To: ... },
],
}
```

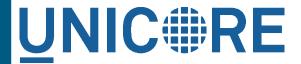

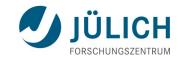

#### UFTP performance: example

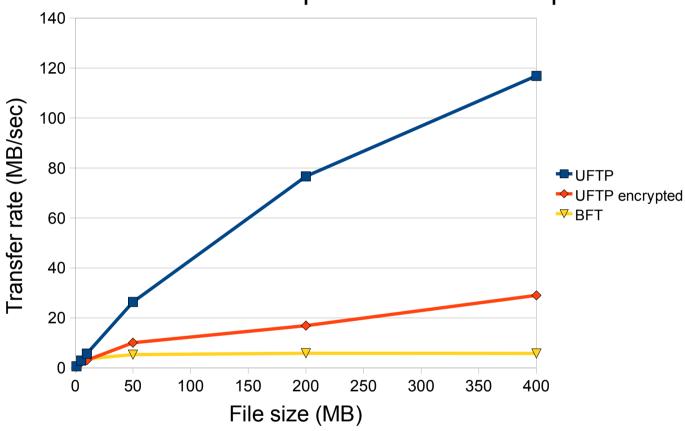

Localhost system, Core 2, 4GB memory UNICORE 6.4.1 with Perl TSI UFTP 1.0.0, 2 streams

> ucc put-file -s /home/... -t https://... -P UFTP -y

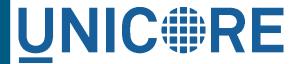

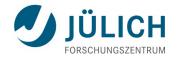

#### UFTP: a high-performance data transfer for UNICORE

- UNICORE FTP (yes, think of "Grid- (rather Globus-)FTP")
  - Multiple parallel TCP connections per data transfer
  - Client-Server, Server-Server
  - Secure, simple, easy to deploy and operate
  - Dynamically open ports in the firewall using the "FTP" protocol
  - Platform independent (Java)
- Widely available with UNICORE version 6.4.1
  - as rpm, deb, tar.gz thanks to pac(k)man

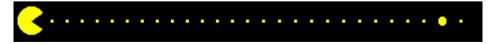

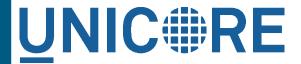

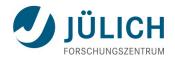

#### **Outlook**

- Deployment in realistic environments (DEISA/PRACE and others)
- URC support (coming soon!)
- Workflow system support (current version is still 6.3.x)
- Performance testing
- Enhancements
  - Support multi-homed servers
  - Experiment with buffer sizes
- Other uses of the "FTP trick" not related to data transfer? E.g. when setting up (cloudy, virtual, ...) systems dynamically?

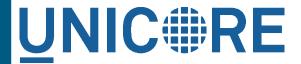

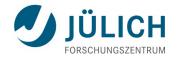

- Thanks for early testing and feedback on UFTP
  - Krzysztof Benedyczak
  - Michael Rambadt, Michael Stephan, Björn Hagemeier
- ... and thank you for your attention!